#### **WindowGrid Crack Activation X64 [Updated] 2022**

#### [Download](http://evacdir.com/brakkput/chesapeake/ZG93bmxvYWR8Nlg2TVhZd05ueDhNVFkxTkRReU1qQXpObng4TWpVM05IeDhLRTBwSUhKbFlXUXRZbXh2WnlCYlJtRnpkQ0JIUlU1ZA.parents.V2luZG93R3JpZAV2l.gravitate.false)

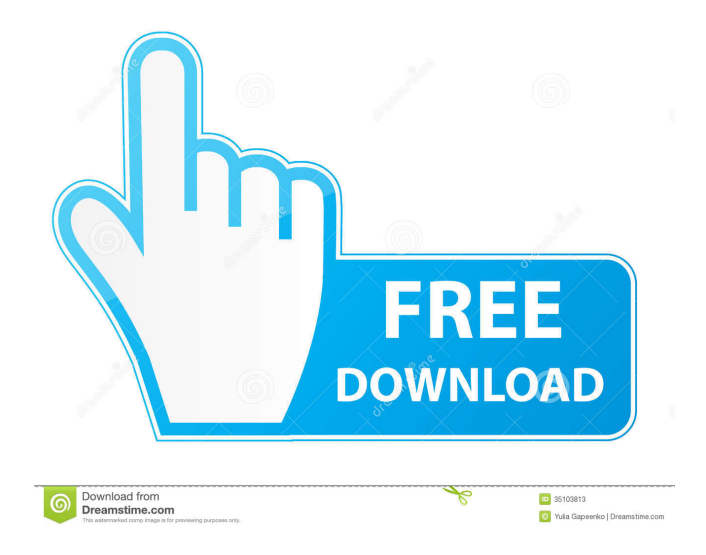

## WindowGrid Cracked Accounts is a convenient app for those who frequently use multiple programs at once. Being a portable app, you can run it on your laptop, iPad, iPhone, or any Android device. Additionally, you can use this app to customize your desktop as you wish. You can use a variety of windows, frames and

backgrounds to create a customized visual effect. This app is available in both paid and free versions. The paid version is more functional and includes more features and customization options. I have always used a number of utility programs that I use to organize my windows. Even so, I have recently installed the WindowGrid and it has been a real life saver for me. The

'optimized' desktop makes things so much simpler to manage. It's my favorite (but not the first) app for organizing my work. The window grid feature is a must have. To get it to work, you need to set the "Layout" to Full Grid, which is in the preferences menu. When you use this, all open windows will fit the grid. There are no unnecessary features, and it's my favorite organizer. Now if

only they would give me the ability to have the windows that are in the grid'stretch' so that the fullscreen windows don't cut off part of the grid when they are maximized. Otherwise, it's an all-around winner. I wish they had a way to drag and drop files into the grid. I would be much more likely to use it, if I could just right-click and drag a file and have it go into the grid without having to type. Perhaps

this functionality could be added later. I am all for having useful, feature rich programs, but you have to balance it with usability. I just feel that WindowGrid works way better with the clutter. I am able to quickly drag and drop files into it. Having the ability to drag a program and have it open in the grid would be a great thing to add. The use case for this would be a lot more complex.

For example if a user has a program open that he or she regularly uses, it would be handy to be able to right click a program, select 'open in grid', and have it open in the grid. This would take some work to implement, but it would be well worth it. Having the ability to drag a program and have it open in the grid would be a great thing to add. The use case

\* Basic utility for managing windows. \* WindowGrid Crack Free Download is a modular application, to which you can add modules to customize it. Modules can be anything: a module can be another Cracked WindowGrid With Keygen or just another application. \* You can move, resize, activate, deactivate and close a window. You can also drag it to a new location and even to another

WindowGrid to move it to a different workspace. \* You can activate, deactivate or close all windows with a single hotkey. \* You can change the desktop grid size. \* You can change the opacity and blur radius for each window. \* You can change the radial gradient for each window. \* You can change the fill window for each window. \* You can define a different key for each module. \*

WindowGrid will remember the last location of the window when the hotkey is released. License: The software has been published under the GNU General Public License. All media and sound included in the ZIP package are licensed under the Creative Commons Attribution license. Purchase: WOW, this app is fantastic. When I went to download it, I thought it would be a huge app,

but it's only 4,053 kb. Amazing, just amazing. Installation This application can be downloaded and installed by many ways, but i recommend to use the 2 methods below. How to install from windows-start menu: 1. Open windows-start menu 2. Go to apps folder 3. Go to the folder where you have installed the ZIP file and double click the ZIP file How to install from internet: 1. Go to the

DOWNLOAD LINK (This link may be different on Windows 10) 2. Open the downloaded ZIP file 3. Go to apps folder 4. Go to the folder where you have installed the ZIP file and double click the ZIP file How to install from Steam? 1. Install Steam 2. Go to the DOWNLOAD LINK (This link may be different on Windows 10) 3. Click the logo in the downloaded ZIP file 4. Go to

apps folder 5. Go to the folder where you have installed the ZIP file and double click the ZIP file How to install from AppStore? 1. Install AppStore 2. Go to the DOWNLOAD LINK (This link may be different on Windows 10) 3. Click the logo in the downloaded ZIP file 4. Go to apps folder 80eaf3aba8

WindowGrid is an application that helps you improve your workflow with open windows. Windows not organized? You might be missing out on a lot of information. WindowGrid will help you organize all open windows in a customizable way. It is easy to use. You only need to specify the location of the windows you want to organize.

You can further customize them. WindowGrid works on both desktop and portable devices. What's New Version 7.3.0: New: Improved the main window and incorporated new layout settings.Q: \$\rm\exists  $A, B, C:\rm{Im}\ B=A+C\rm{Im}\$  and C=A+B\implies B=A\$ I was trying to prove the existence of a proof of a false statement but having a hard time formalizing it. The statement is \$\rm\exists

 $A, B, C:\rm{Im}\ B=A+C\rm{Im}\$  and C=A+B\implies B=A\$ Any hints are very appreciated. A: The idea is to try to prove it from a false statement. If you assume that there are \$A,B,C\$ such that  $SB=AA-CS$  and \$C=A+B\$ you have found a contradiction. Now suppose that you have found \$A,B,C\$ such that \$B=A+C\$ and \$C=A+B\$: it implies that \$\$B=A+C=A+B=B\$\$ which is clearly absurd. Q: Docker authentication - mongooseeray vs mongodb container I'm trying to set up a mongoDB container for use with Heroku. According to this article, the proper way to configure authentication is using mongooseeray. This is the structure I'm following: mongooseeray | |--app |--db | |--\_config.js

**What's New in the?**

# Small but powerful tool for

arranging open windows or applications into neat grid. Features: + Create your own grid to organize your windows. + Keep your open windows with ease, so you can quickly and easily find them at any moment. + Drag and drop the window you want to place and drag it to the position you desire. + Adjust the blur radius and opacity, radial gradient,

transparency of the grid and fill window. + Adjust the desktop grid in order to let you arrange your windows as you wish. + Fully customizable layout C:\Us ers\mbrizzi\Desktop\~mdboothancientworlds\pr.nl\get-back-to -work-desktopmanager-1.1.0.0.jar konsole\_txt

This file contains: setup.ini -

Settings file. mdbooth.exe -

Main program.

mdbooth.exe.config -

Configuration file. mdbooth.exe.manifest - Manifest file. mdbooth.ico - Icon. mdbooth.jar - NetBeans module. mdbooth.jar.manifest - Manifest file. mdbooth.jnlp - NetBeans setup file. mdbooth.jnlp.manifest - Manifest file. mdbooth.jnlp.xml - Setup file. mdbooth.resources - Additional files. mdbooth.sh - Setup file. mdbooth.sh.manifest - Manifest file. mdbooth.sh.xml - Setup file. mdbooth.src - Source code. mdbooth.zip - Zip archive. mdbooth.zip.manifest - Manifest file. Resources mdbooth.html - About dialog. mdbooth.png - Icon. mdbooth.txt - Main help text. README.mdbooth - README file. bin - General resources. platforms - Windows resources. Documentation About this app About this app:

mdbooth is a small and handy application that will help you organize your windows and applications. Its main aim is to provide you with a powerful and easy-to-use window manager to organize and arrange all your open windows. Download Full installation: 1. Extract the contents of the ZIP archive into any location on your computer. 2. Start the main program "mdbooth.exe".

3. For extra customization, you can modify the file "mdbooth.ini". The app features several layouts: - Default: organized by size, from large to small. - Grid:

The best way to show the power of an older video card is to run a game that is still playable, even on low detail settings. For Metro: Last Light, we chose to focus on ultra settings, so there will be no low settings shown in this video. Windows Vista and Windows 7: These OS's will only need to be updated to Windows 7 or 8. Linux and

### Mac: You will need to update your operating system to get the game working, you can use this page to help with installation: Metro: Last Light Console: You will

<https://uponglominathnifee.wixsite.com/aldapolsi/post/tenorshare-iphone-4s-data-recovery-4-9-1807-mac-win-latest-2022> <https://www.pteridoportal.org/portal/checklists/checklist.php?clid=6729>

[https://everyonezone.com/upload/files/2022/06/Y6vcbidiv9oH8W8xnBGZ\\_05\\_ce552bc162f0c12447c047987062654b\\_file.pdf](https://everyonezone.com/upload/files/2022/06/Y6vcbidiv9oH8W8xnBGZ_05_ce552bc162f0c12447c047987062654b_file.pdf) <https://lombard-magnet.ru/2022/06/05/cinematicmp3-with-key-win-mac-march-2022/>

<https://enricmcatala.com/cf-lan-chat-latest-2022/>

[https://attitude.ferttil.com/upload/files/2022/06/io17IZObmrk8ImwmDJqQ\\_05\\_ce552bc162f0c12447c047987062654b\\_file.pd](https://attitude.ferttil.com/upload/files/2022/06/io17IZObmrk8ImwmDJqQ_05_ce552bc162f0c12447c047987062654b_file.pdf) [f](https://attitude.ferttil.com/upload/files/2022/06/io17IZObmrk8ImwmDJqQ_05_ce552bc162f0c12447c047987062654b_file.pdf)

https://americap2.nyc3.digitaloceanspaces.com/upload/files/2022/06/OBYkg7ASw24OsKOrPWqG\_05\_36e8b37e983c5fe05a9 [355aeaea2e853\\_file.pdf](https://americap2.nyc3.digitaloceanspaces.com/upload/files/2022/06/OBYkg7ASw24QsKOrPWqG_05_36e8b37e983c5fe05a9355aeaea2e853_file.pdf)

<http://www.rosesebastian.com/?p=1373>

<http://hajjumrahconsultant.com/wp-content/uploads/2022/06/rosbre.pdf>

<https://northshorerealtysanpancho.com/advert/fusion-ware-com-screensaver-activator-download-pc-windows-april-2022/>